## **ԳՈՄԵԼ, ՄԱՐԶԱՅԻՆ\_2013-15**

Ваня очень хочет отметить свой «День рождения» в выходные, чтобы пригласить гостей. Если день рождения попадает на выходной, то вывести «YES», иначе – «NO». Примечание: В месяце будет 8 выходных.

## **Входные данные.**

- n число Дня рождения Вани
- a[1] число первого выходного дня
- a[2] число второго выходного дня
- …
- a[8] число последнего выходного дня

## **Выходные данные.**

YES / NO

## **Примеры.**

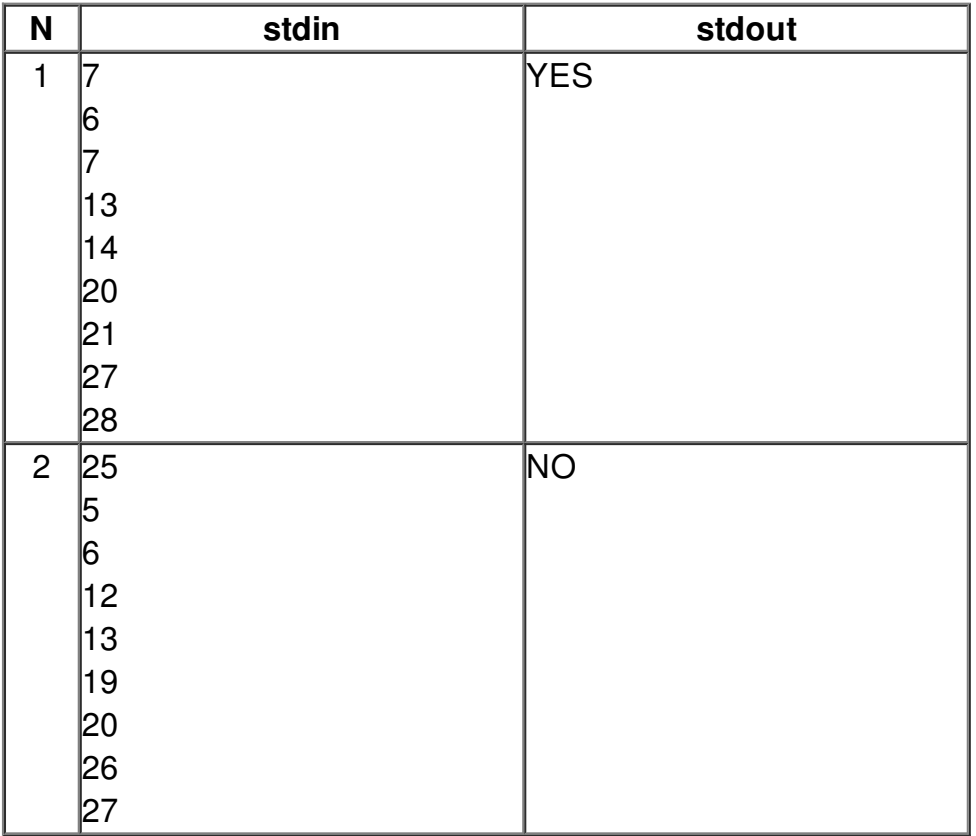